[ru.audison.eu](https://ru.audison.eu/)

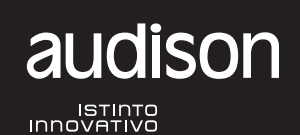

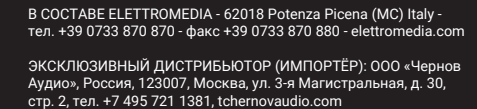

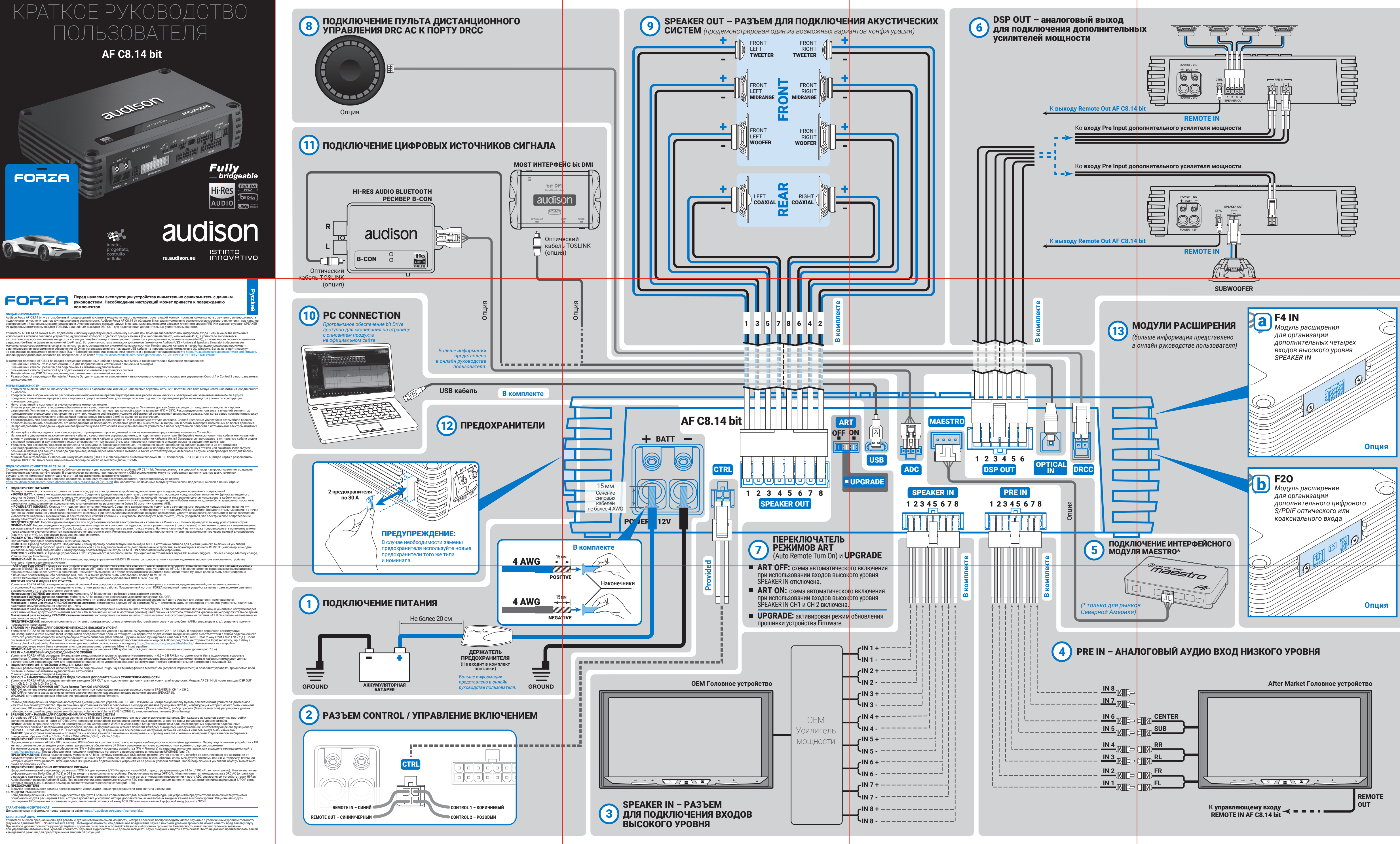

## ОБЩИЕ СПЕЦИФИКАЦИИ – ЭЛЕКТРОПИТАНИЕ

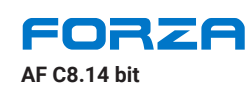

8-канальный усилитель мощности со встроенным 14-канальным аудиопроцессором

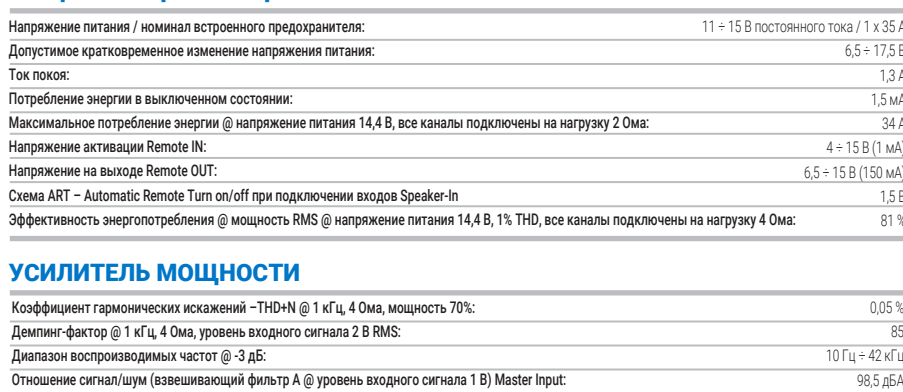

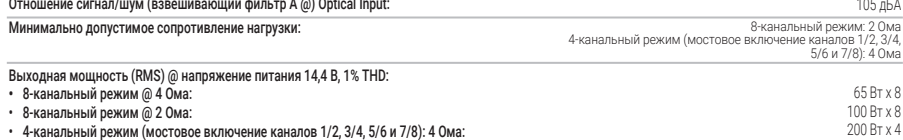

## ПЕРЕДАЧА ДАННЫХ И КОМАНД УПРАВЛЕНИЯ

## ВОЗМОЖНОСТИ ПОДКЛЮЧЕНИЯ – ВХОДЫ / ВЫХОДЫ

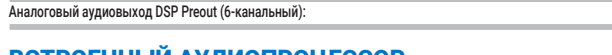

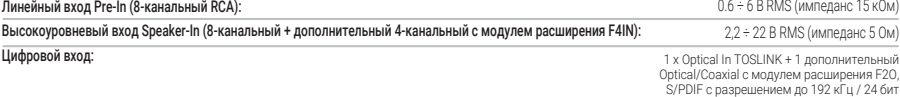

5 В RMS

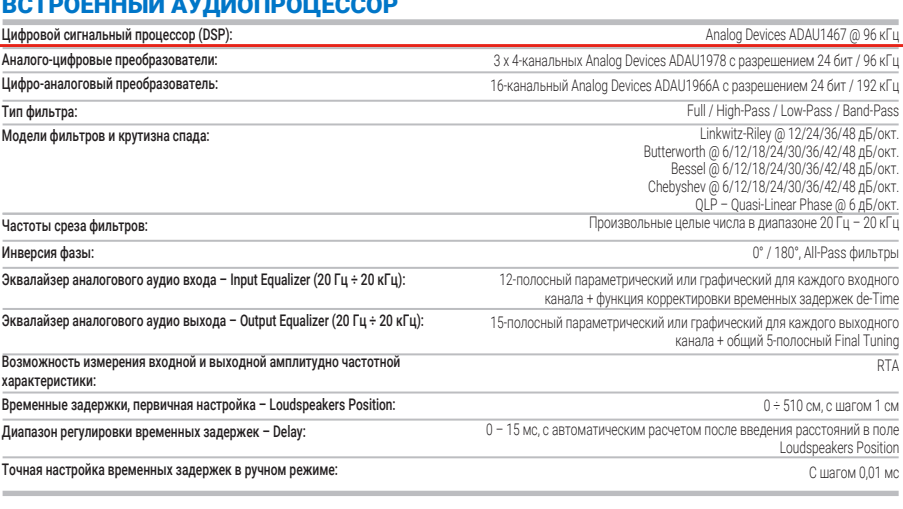

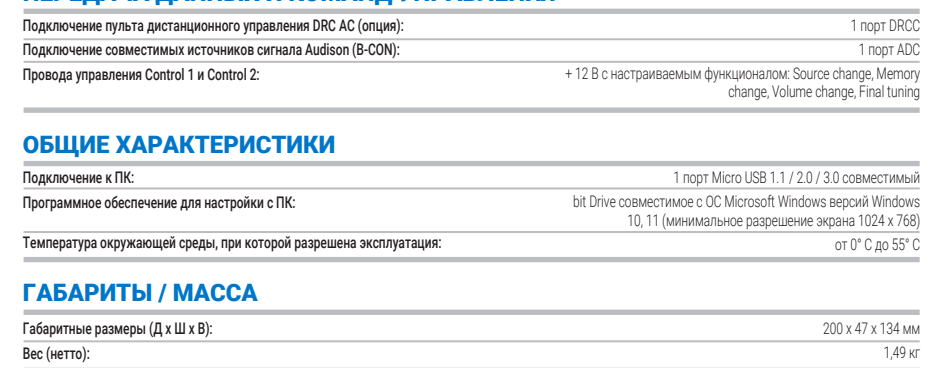

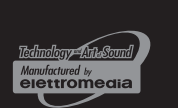